# Mathematics 231

Lecture 9 Liam O'Brien

## Announcements

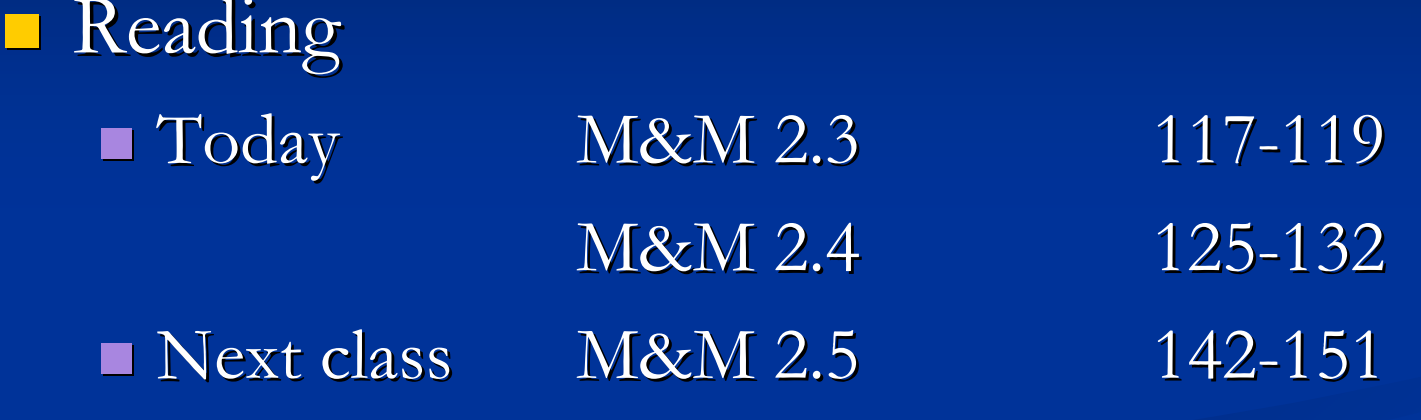

### Conditional Standard Deviation

**E** Conditional Standard Deviation **E** Conditional SD in Regression **Regression Assumptions Predicting Y from X versus Predicting X from Y** 

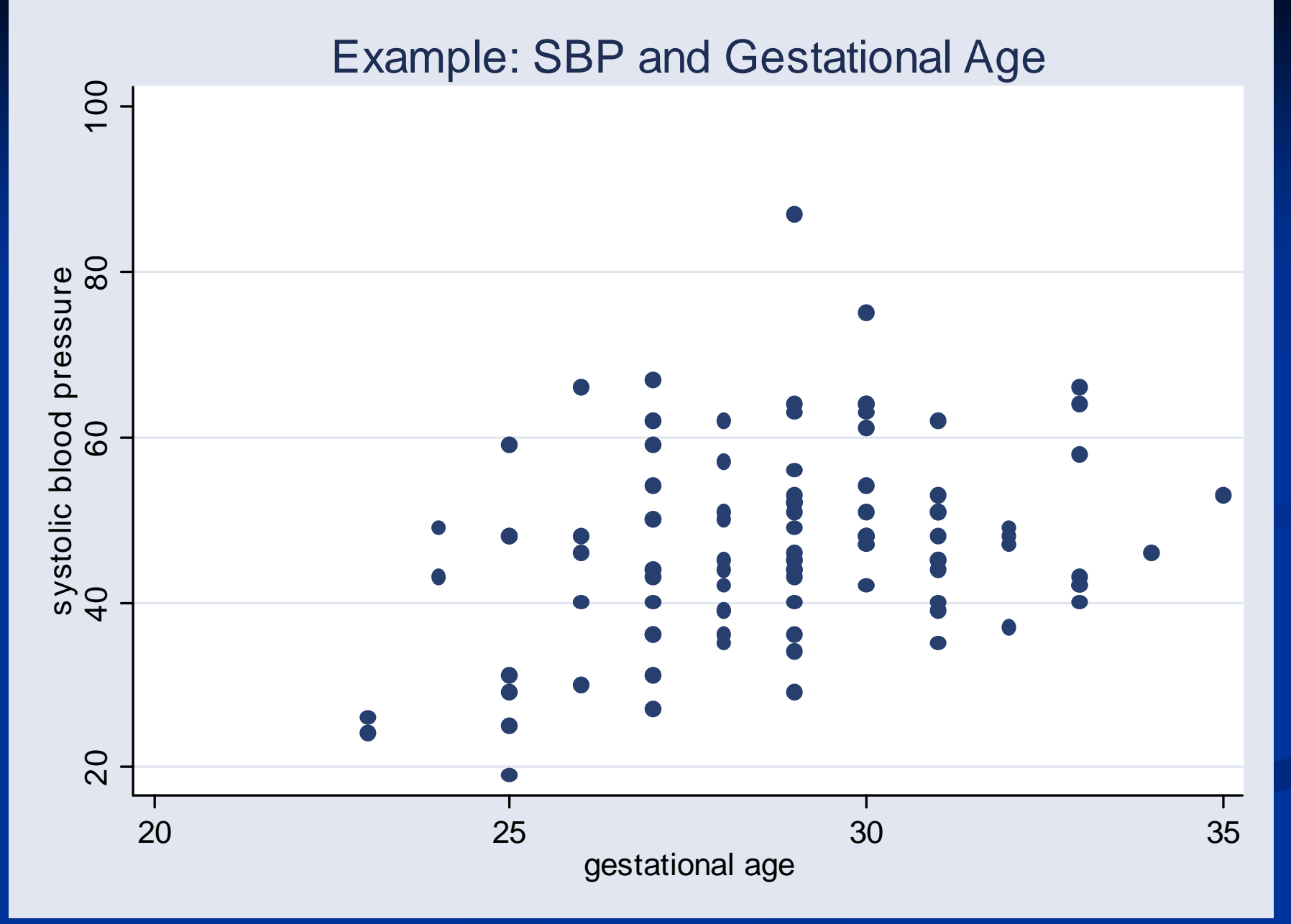

4

#### Conditional Mean

**The mean SBP** of infants with a gestational age of 25 weeks in approximately 42 mm Hg.  $\blacksquare$  This is the **conditional** mean given a gestational age of 25 weeks, since it is based only on infants who satisfy some condition (25 weeks gestation). **The marginal** mean SBP is the mean SBP of all infants (47 mm Hg), regardless of gestational age.

#### Conditional Distributions  $\sim$ – One more time

- $\blacksquare$  In general, we can consider the distribution of  $Y$ variables (e.g., height) for observations that satisfy some condition  $X = x$  (e.g., age equals 25 weeks).
- $\blacksquare$  This is called the conditional distribution of  $Y$ given  $X = x$ .
- $\blacksquare$  In a scatter plot, the conditional distribution of  $Y$  given  $X = x$  is the distribution of points in the vertical strip above a given value of  $\varkappa.$

## Linear Regression

- **Linear regression fits a straight line to the** conditional mean of Y, given X.
- $\blacksquare$  How might we determine the conditional SD at any given x=value?
- For example, what is the conditional SD of SBP for infants with a gestational age of 25 weeks?

#### Conditional Standard Deviation

### $\blacksquare$  Conditional SD of Y given  $X = x$ :

 $\blacksquare$  In a scatterplot, the conditional standard deviation of  $Y$  given  $X = x$  is the spread of points in the vertical strip above a given value of x.

 $\blacksquare$  The spread is determined relative to the center (mean) of the distribution of points in the vertical strip.

#### Conditional Standard Deviation

 $\blacksquare$  Conditional SD of Y given  $X \equiv x$ : **The spread can be determined by the residuals:**  $y_i - \hat{y}_i = y_i - (a + bx_i)$ 

 $\blacksquare$  In calculating the SD, should we consider the spread of points only in the vertical strip above the particular value of  $\chi$  $\times$  (e.g., 25 weeks)?

## Recall: Regression Assumptions

- $\mathcal{L}_{\mathcal{A}}$ The regression line estimates the conditional mean of  $Y$  given  $X=x$  for any point.  $\chi$  $x$  if the following assumptions are met.
	- 1.Conditional mean of Y is a linear function of X.
	- 2.Conditional SD of Y is constant for all X.
- $\mathcal{L}_{\mathcal{A}}$ We often make an additional assumption:
	- 3.The conditional distribution of  $Y$  is a normal distribution for any value of  $\varkappa.$

## Conditional Standard Deviation

 $\blacksquare$  Conditional SD of Y given  $X = x$ :

$$
S_{y|x} = \sqrt{\frac{1}{n-2} \sum_{i=1}^{n} (y_i - \hat{y}_i)^2}
$$

- Measures the degree of scatter of the points about the regression line (in any give vertical strip).
- $\blacksquare$  In Stata, this is denoted by **Root Mean Square Error** (MSE).
- $\blacksquare$  This is the variation NOT explained by the linear regression model.

## Example: Height and Age

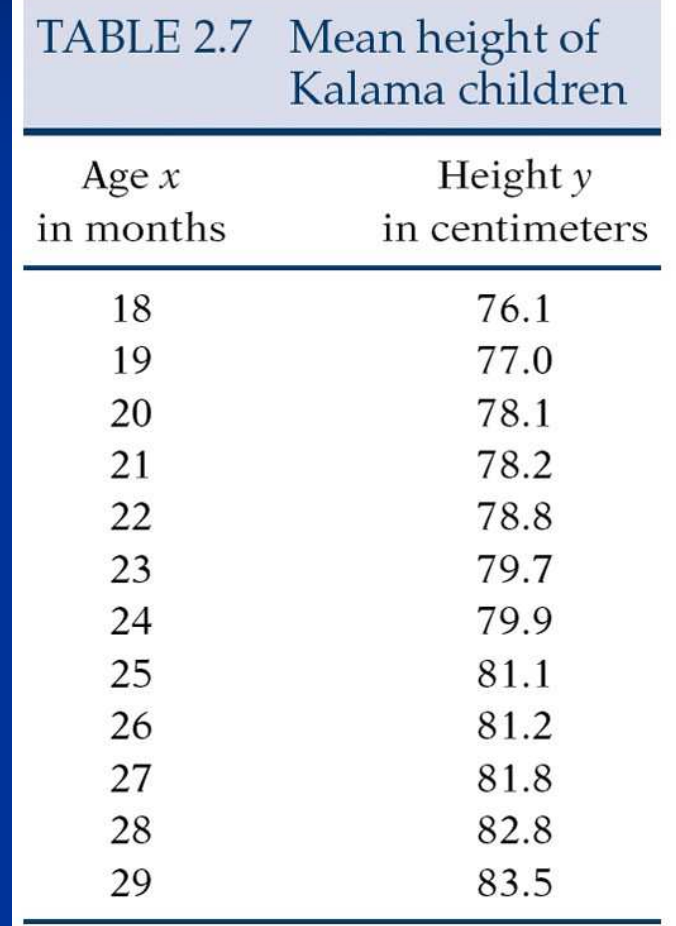

## Example: Height and Age

. regress height age

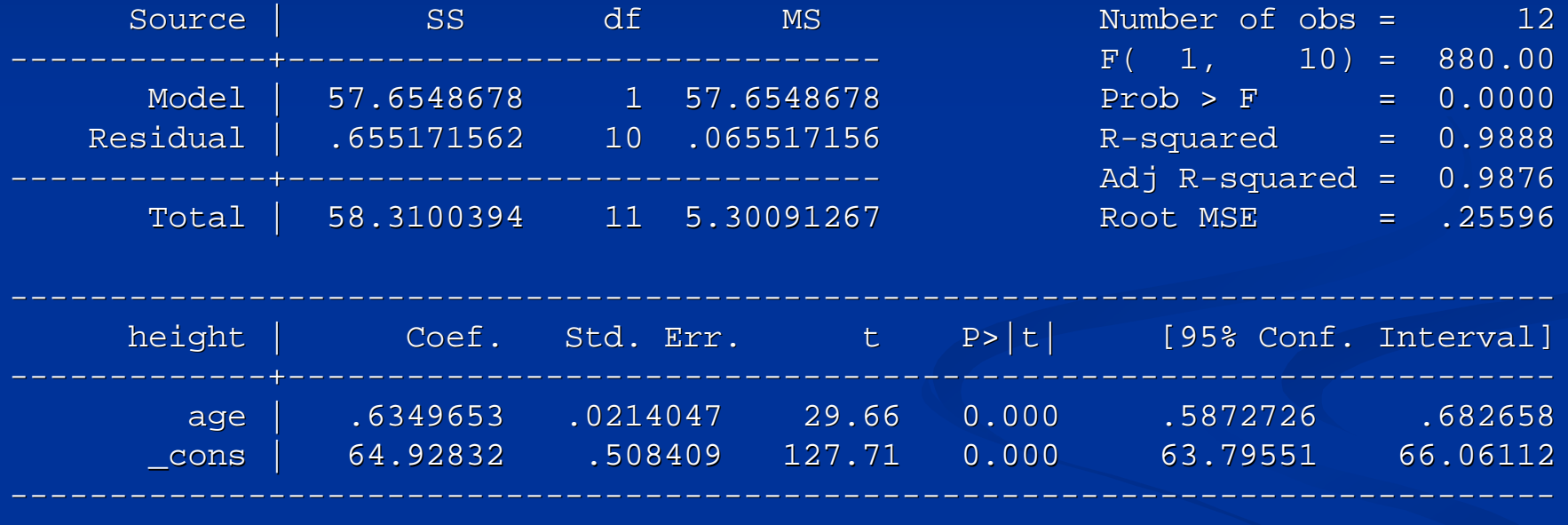

#### Example: SBP and Gestational Age

- **Data: SBP and gestational age for 100 infants.**  $\blacksquare$  Mean Gestational age = 28.9 weeks, SD = 2.53 weeks.
- $\blacksquare$  Mean SBP = 47.1 mm Hg, SD = 11.4 mm Hg  $\blacksquare$  Correlation between gestational age and SBP,  $r = 0.28$ .
- **Suppose we are interested in predicting SBP** from gestational age.

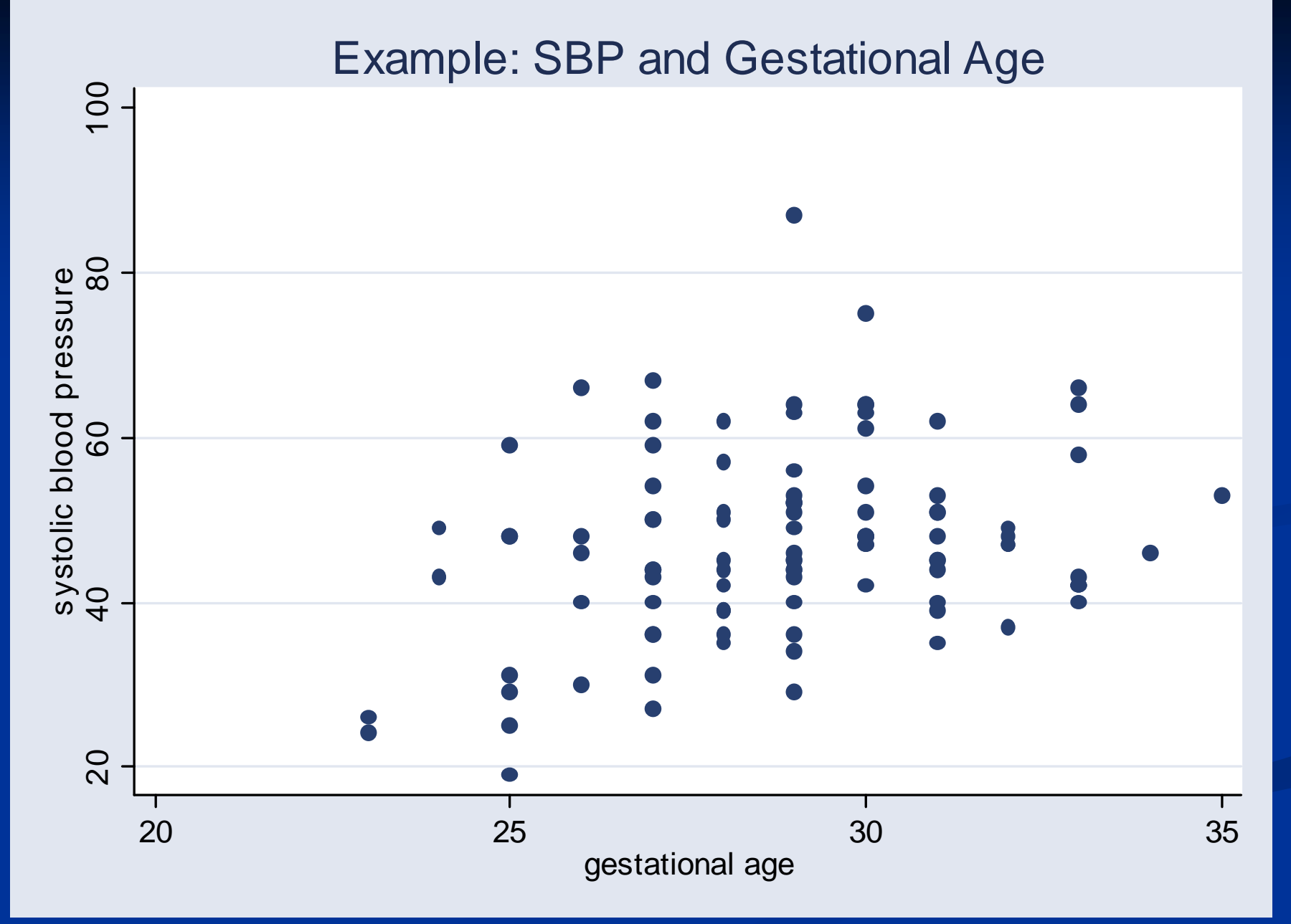

15

#### Example: SBP and Gestational Age

**Regression line:**  $SBP = 10.6 + 1.26$  (gestational age)

Conditional  $SD = 11$ 

Of infants 25 weeks in gestation, what proportion have a SBP between 31 and 53 mm Hg.

#### Example: SBP and Gestational Age

- $\blacksquare$  If we make assumption (3), then the SBP of 25 week old infants have a normal distribution with mean  $= 10.6 + 1.26$  (gestational age).
- What 's the SD of this conditional distribution? 11 mm Hg.
- Of 25-week old infants, what proportion have an SBP between 31 and 53 mm Hg?

## Recall: The Empirical Rule

- **All normal distributions have the following** property:
- $\blacksquare$  68% of the area under the curve lies with  $\sigma$  of the mean.
- $\Box$  95% of the area of the curve lies within 2 $\sigma$  of the mean.
- $\blacksquare$  99.7% of the area of the curve lies within 3 $\sigma$  of the mean.

#### Example: SBP and Gestational Age

- For 25 -week old infants, SBP's 53 mm Hg are 1 SD above and below the mean between 31 and (42 mm Hg for 25-week old infants).
- So, 68% of 25 -week old infants have SBP'sbetween 31 and 53 mm Hg.
- **Previously:** Calculating the proportion of all infants with SBP'sbetween 31 and 53.
- Now: Can calculate for infants of a given age only.

## Predicting X from Y

**Regression line:**  $SBP = 10.6 + 1.26$  (gestational age) **F** For an infant 25 weeks into gestation, our prediction for its SBP is $SBP = 10.6 + 1.26$  (25) = 42 mm Hg ■ Now consider an infant with an SBP of 42 mm Hg, what is our prediction of its gestational age?

## Predicting X from Y

- $\blacksquare$  Consider the scatterplot of SBP  $(Y)$  versus gestational age (X).
- Then the conditional mean gestation age of infants with an SBP of 42 mm Hg is the mean of the points within the horizontal strip at  $Y = 42$ .
- $\blacksquare$  In general, predicting Y from X is NOT the same as predicting X from Y (although the data in this example provide similar regression results).

### Example: Poverty and Doctors

- Between 1997 and 1999, data were collected on poverty rates and the number of doctors in each of the 50 states and DC.
- $\blacksquare$  Of interest is how strongly poverty and the number of doctors in related.
- How do we expect these two to relate?

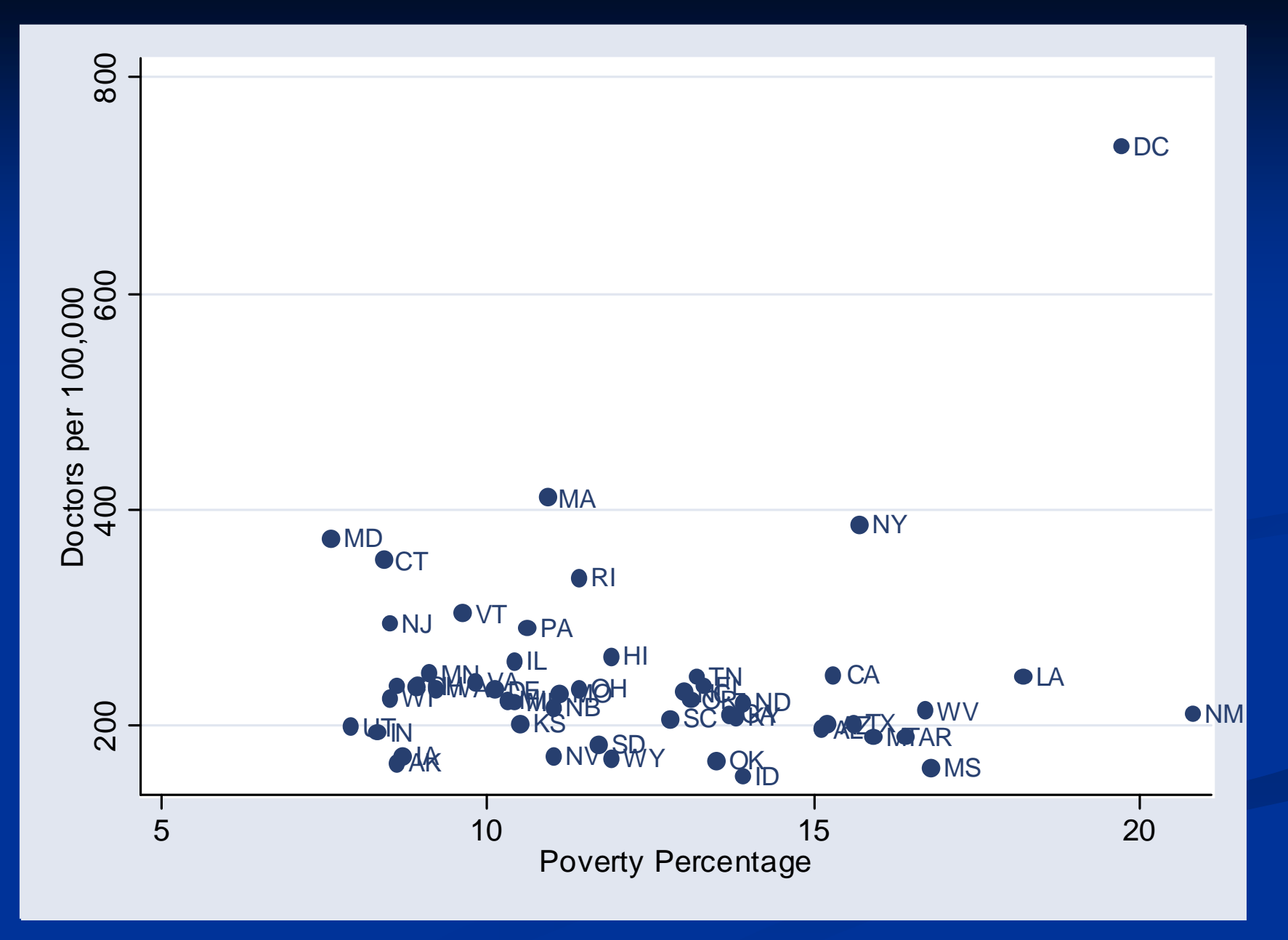

23

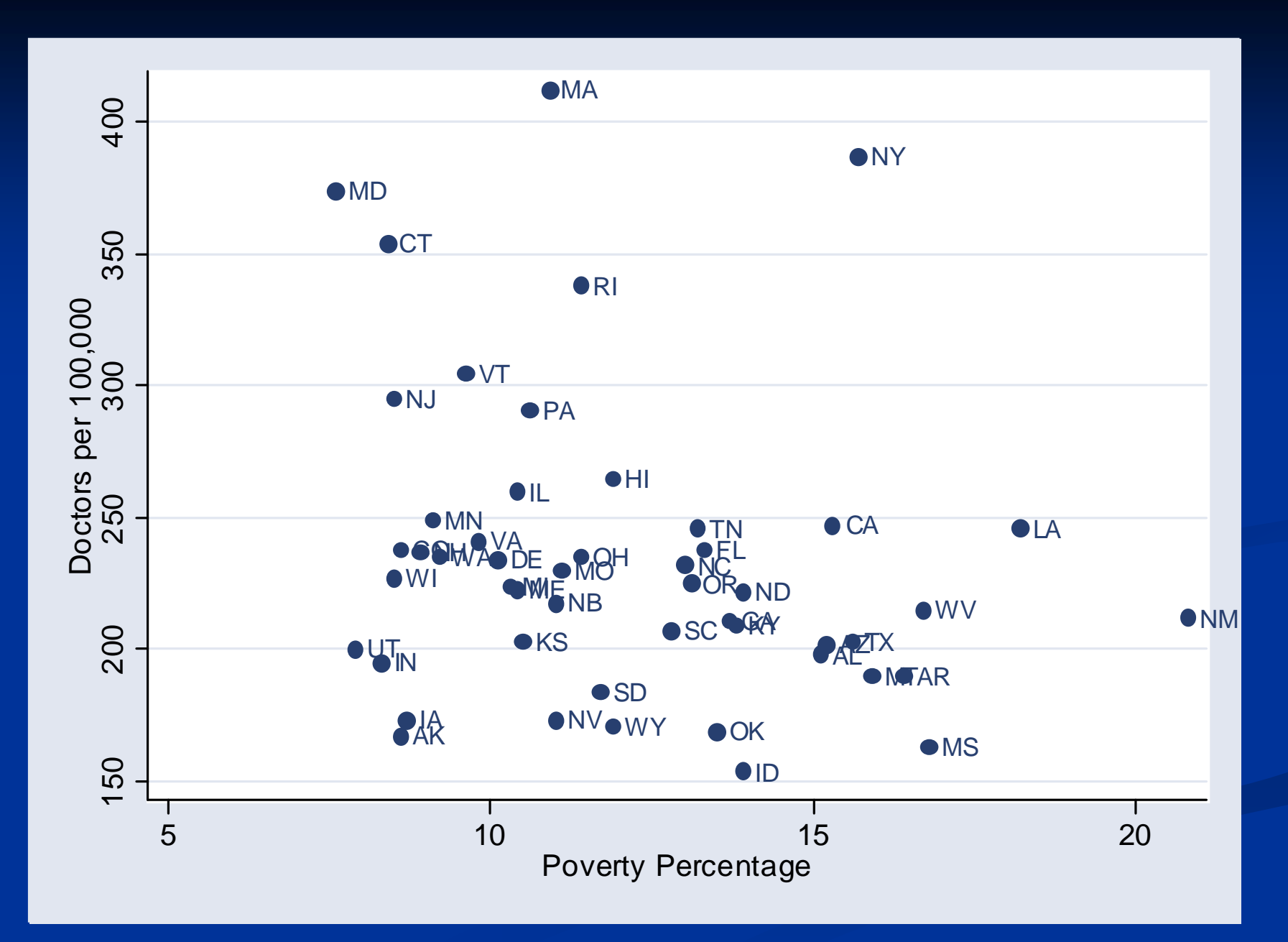

24

## Example: Poverty and Doctors

#### . regress doctors poverty if state != "DC"

---------------------------------------------------

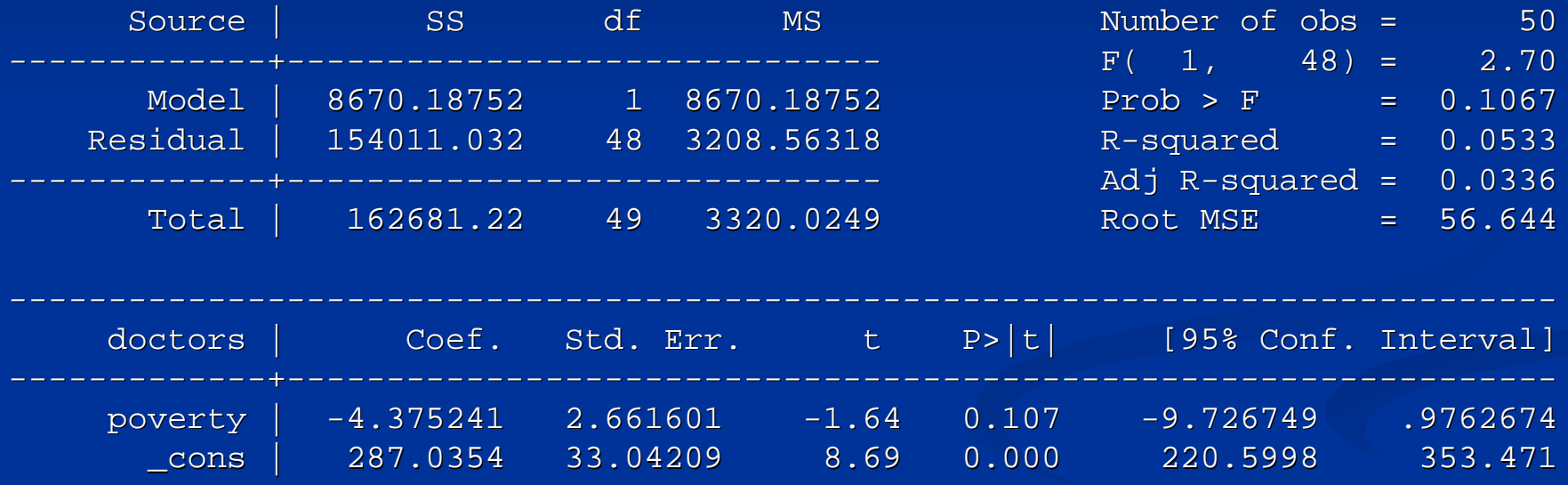

---------------------------------------------------------------- --------------------------- --------------

## Residual Plot

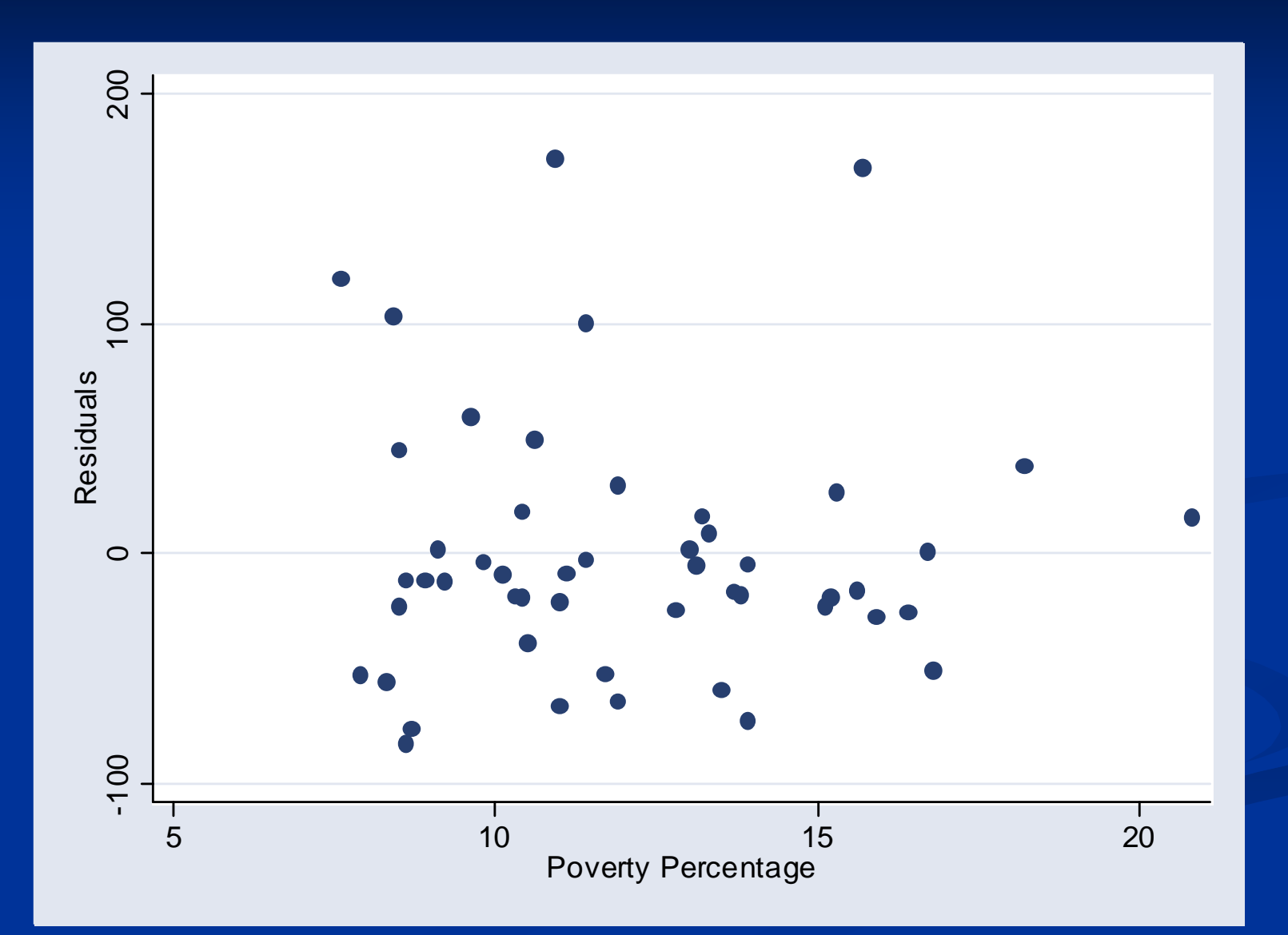

## Example: Poverty and Doctors

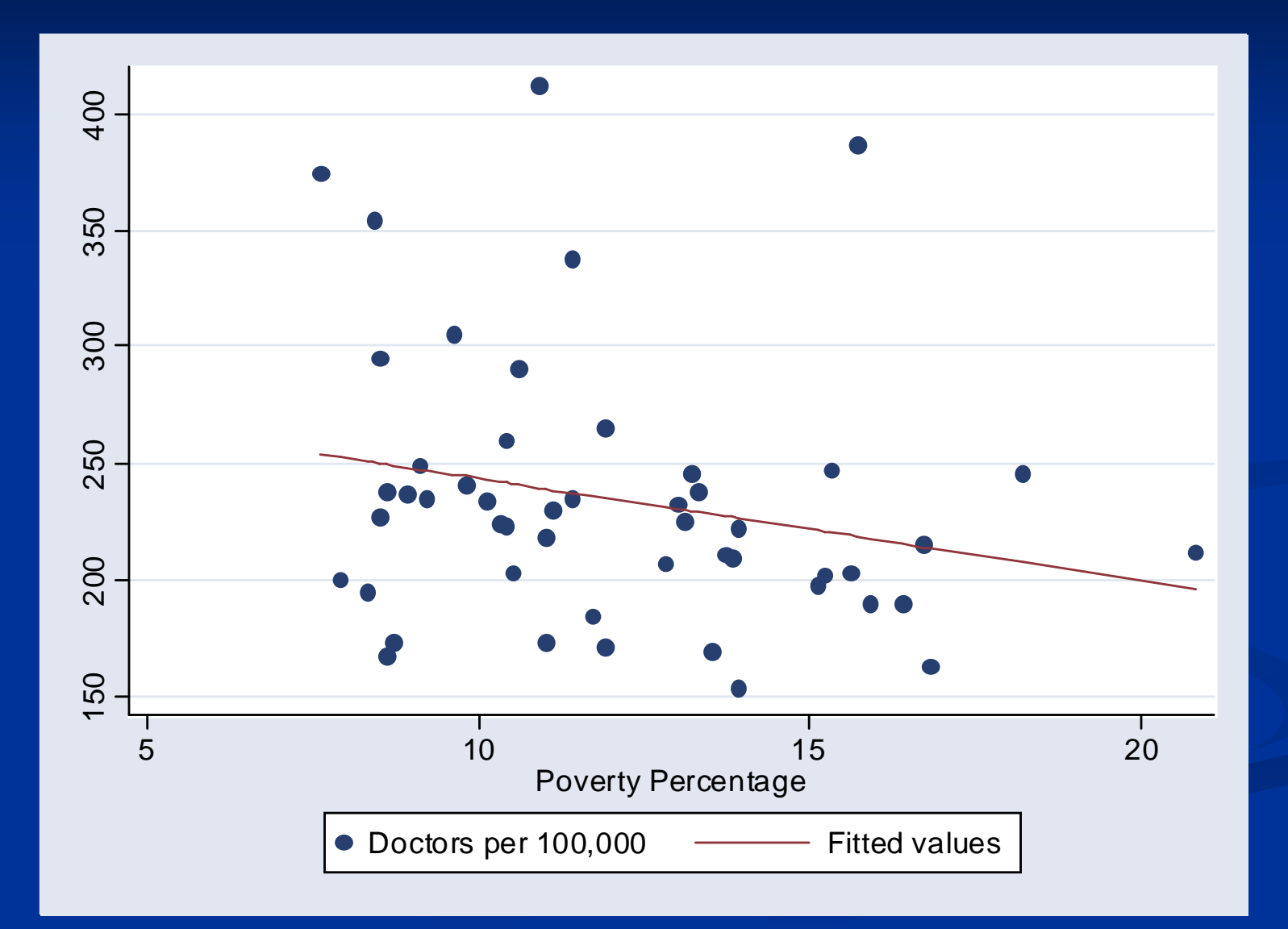

#### Reverse the Prediction

#### . regress poverty doctors if state!="DC"

---------------------------------------------------

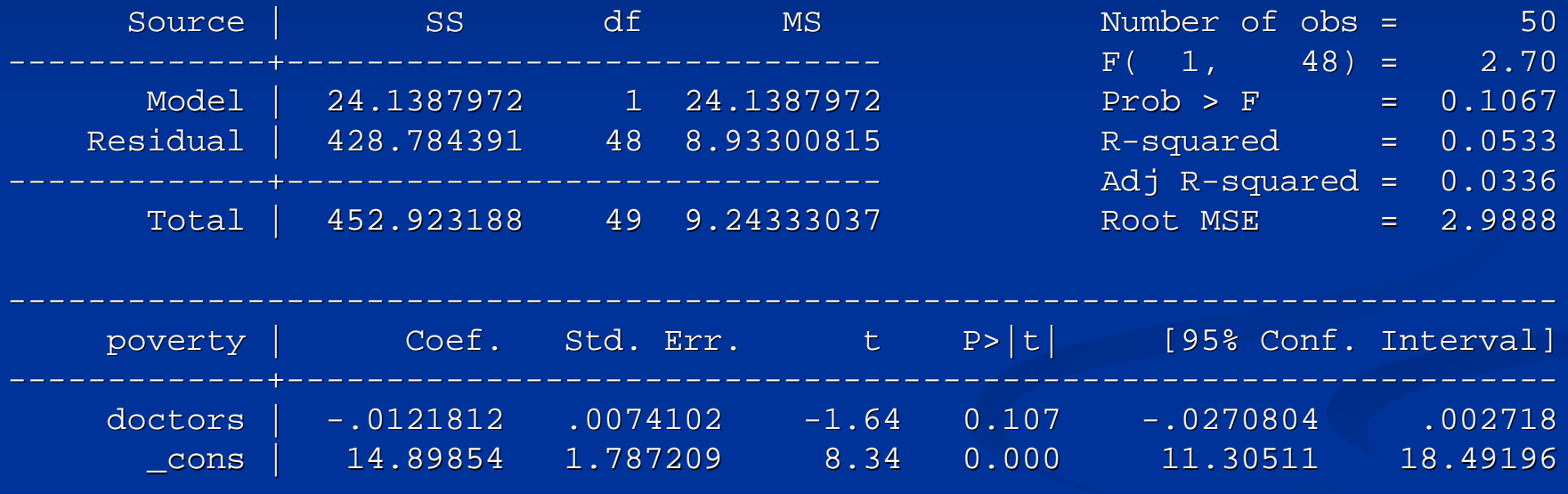

П  $\Box$  Is this the same as the line we'd get by rearranging terms from the previous regression? NO

---------------------------------------------------------------- --------------------------- --------------